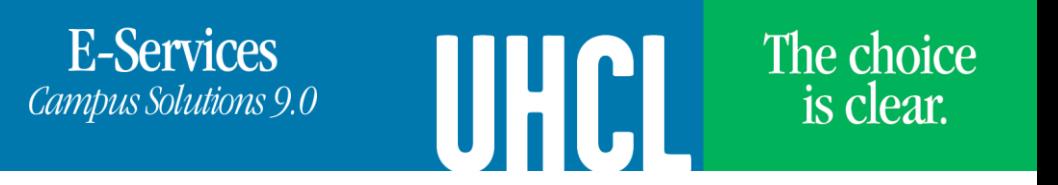

## Adding Classes to Wait List

If wait list is available, students can add the class to wait list when the class is full.

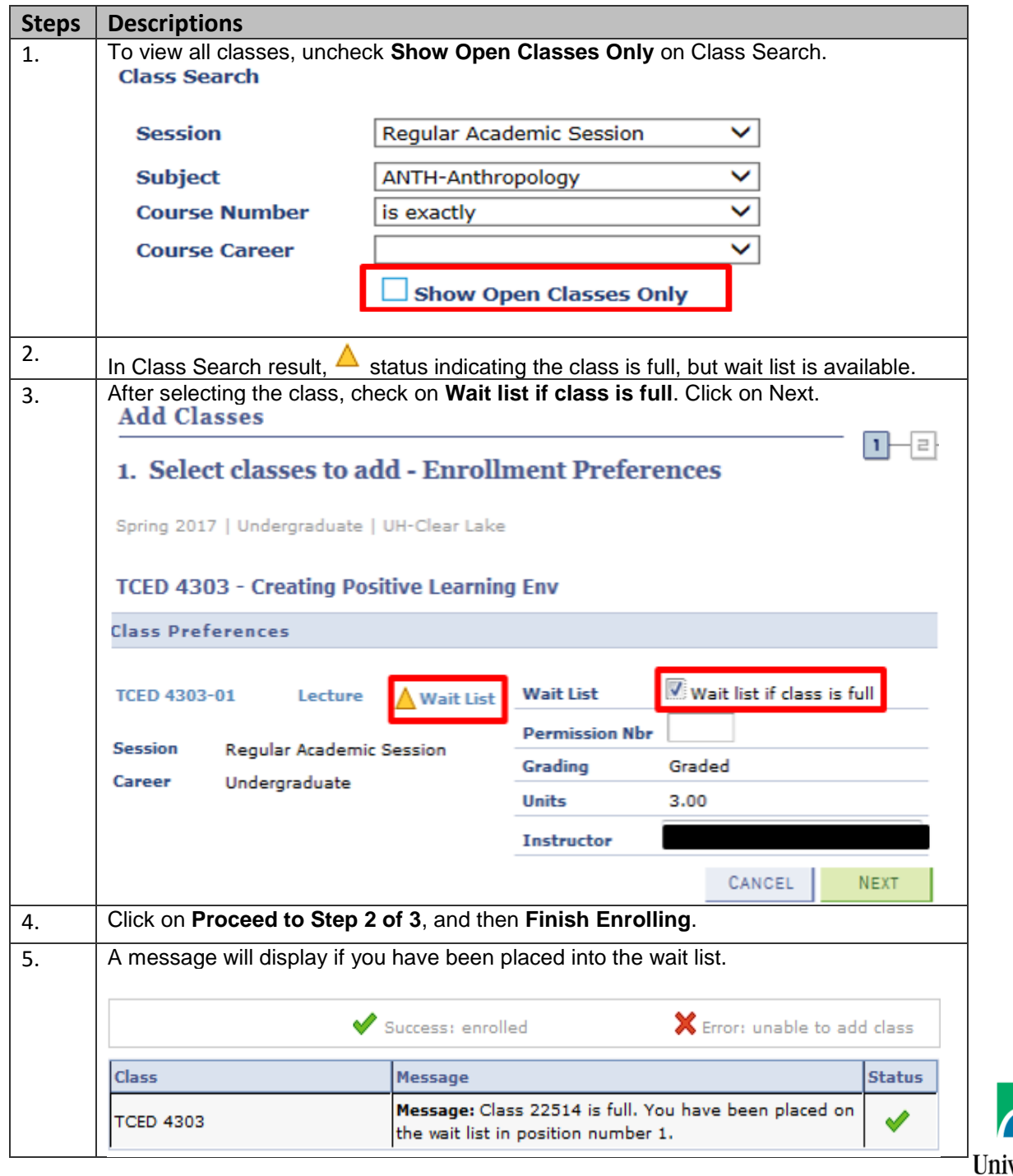

University<br>of Houston Clear Lake